# **QGIS Application - Bug report #6687 Wrong GPS position**

*2012-11-13 02:32 PM - Tomas Vrana*

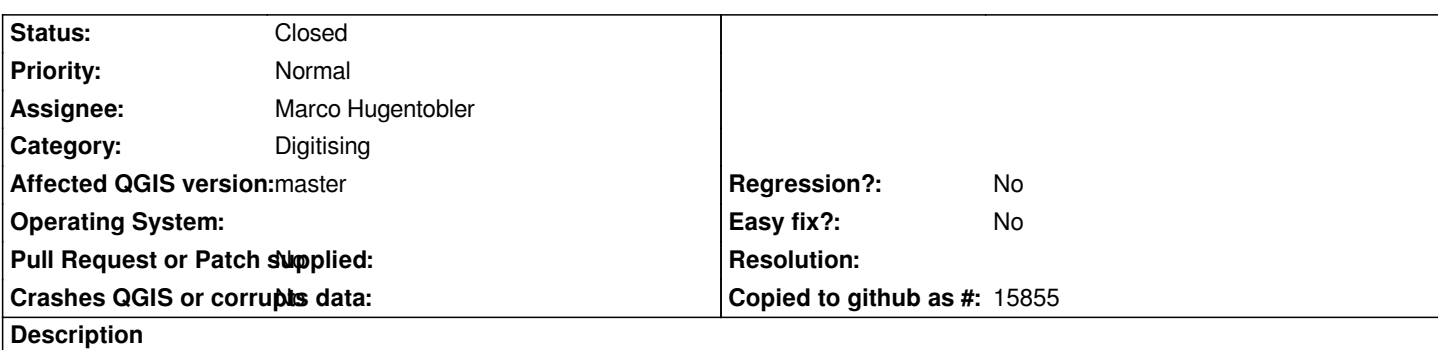

*I have a GPS attached to linux machine via gpsd. I have two notebooks with openSuse 12.2 and identical versions of Qgis - 1.8.0. When same project is opened on both machines and gps tracking is on, then one shows correct position, bu the other is about 1500 m mistaken. Both receive same data from the same gpsd server.*

### **Associated revisions**

#### **Revision b75c89b8 - 2013-01-04 12:52 PM - Jürgen Fischer**

*nmea parsing: call strtod with locale "C" (fixes #6687)*

#### **History**

# **#1 - 2012-11-15 07:33 AM - Tomas Vrana**

*Actually it seems, that in the live tracking GPS the LAT/LON numbers are just stuck. The don't change at all. Running via gpsd, I check the position with xgps simultaneously, and the position is correct there. QGIS however shows GPS status green.*

## **#2 - 2012-11-15 09:20 AM - Tomas Vrana**

*Same in 1.9.0 Alpha (git master)*

#### **#3 - 2012-11-16 10:48 PM - Tomas Vrana**

*Setting LC\_NUMERIC=en\_US.utf8 helps.*

*Parsing of NMEA strings depends strtod() string to double conversion which is locale dependent, however NMEA always uses a decimal dot. So currently if you locale has different decimal separator your GPS tracking will look stuck, becuase you get the nondecimal part only.*

*Optimally it would be good to fix core/gps/tok.c on line 89* 

*res = strtod( &buff[0], &tmp\_ptr );*

*so it wouldn't depend on locale.*

#### **#4 - 2012-11-19 03:54 AM - Marco Hugentobler**

*- Assignee set to Marco Hugentobler*

*- Pull Request or Patch supplied changed from No to Yes*

#### **#5 - 2013-01-04 01:51 AM - Marco Hugentobler**

*- Pull Request or Patch supplied changed from Yes to No*

*What kind of replacement for strtod do you suggest?*

*It might be possible to use QString::number for that purpose, but on the other hand it might not be good to insert that into a source file from libnmea (which has no dependency to Qt). Any better suggestion?*

#### **#6 - 2013-01-04 02:20 AM - Tomas Vrana**

*Perhaps wrap the strtod in a temporary locale switch function would be a portables solution...*

```
 void
with_other_locale (char *new_locale,
           void (*subroutine) (int),
           int argument)
{
char *old_locale, *saved_locale;
/* Get the name of the current locale. */
 old_locale = setlocale (LC_ALL, NULL);
/* Copy the name so it won't be clobbered by setlocale. */
 saved_locale = strdup (old_locale);
 if (saved_locale == NULL)
  fatal ("Out of memory");
/* Now change the locale and do some stuff with it. */
 setlocale (LC_ALL, new_locale);
 (*subroutine) (argument);
/* Restore the original locale. */
 setlocale (LC_ALL, saved_locale);
free (saved_locale);
```
 *}*

# **#7 - 2013-01-04 03:52 AM - Jürgen Fischer**

*- Status changed from Open to Closed*

*Fixed in changeset commit:"b75c89b81a9c7364a843adbac70502431d02dc3f".*